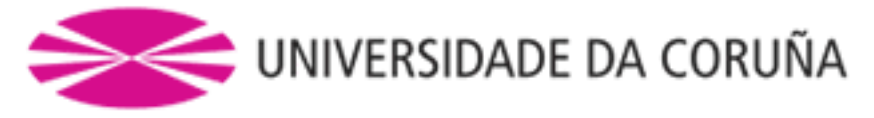

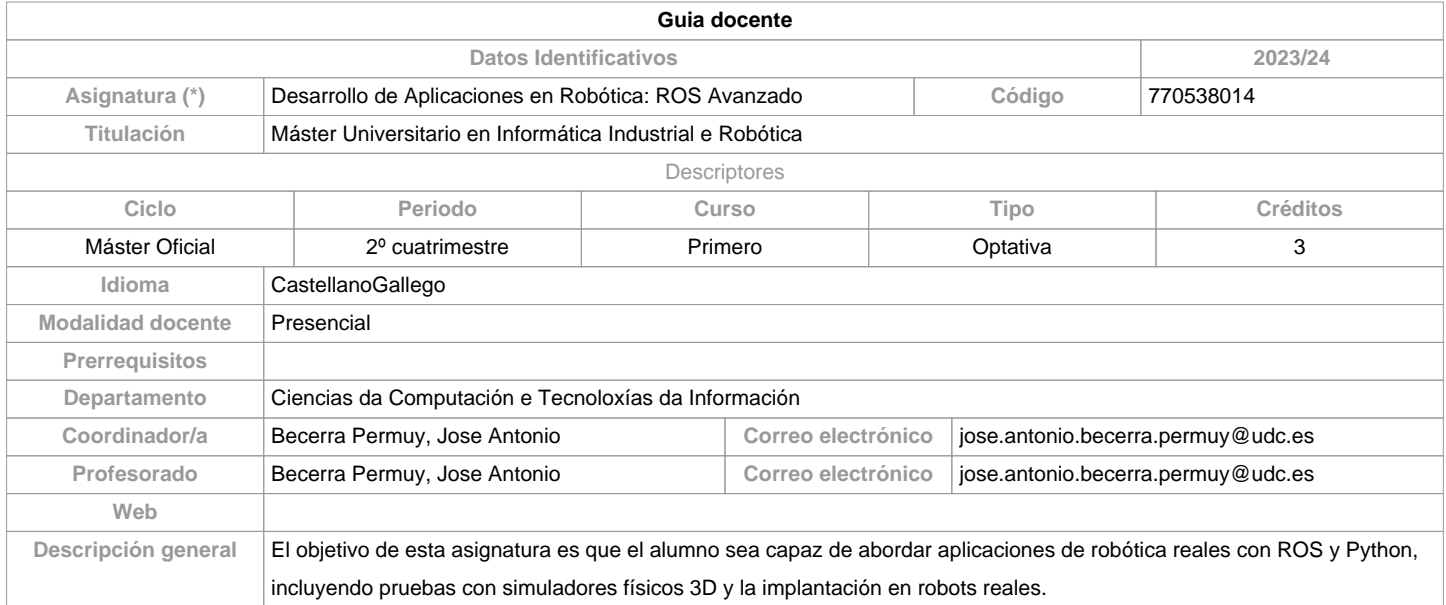

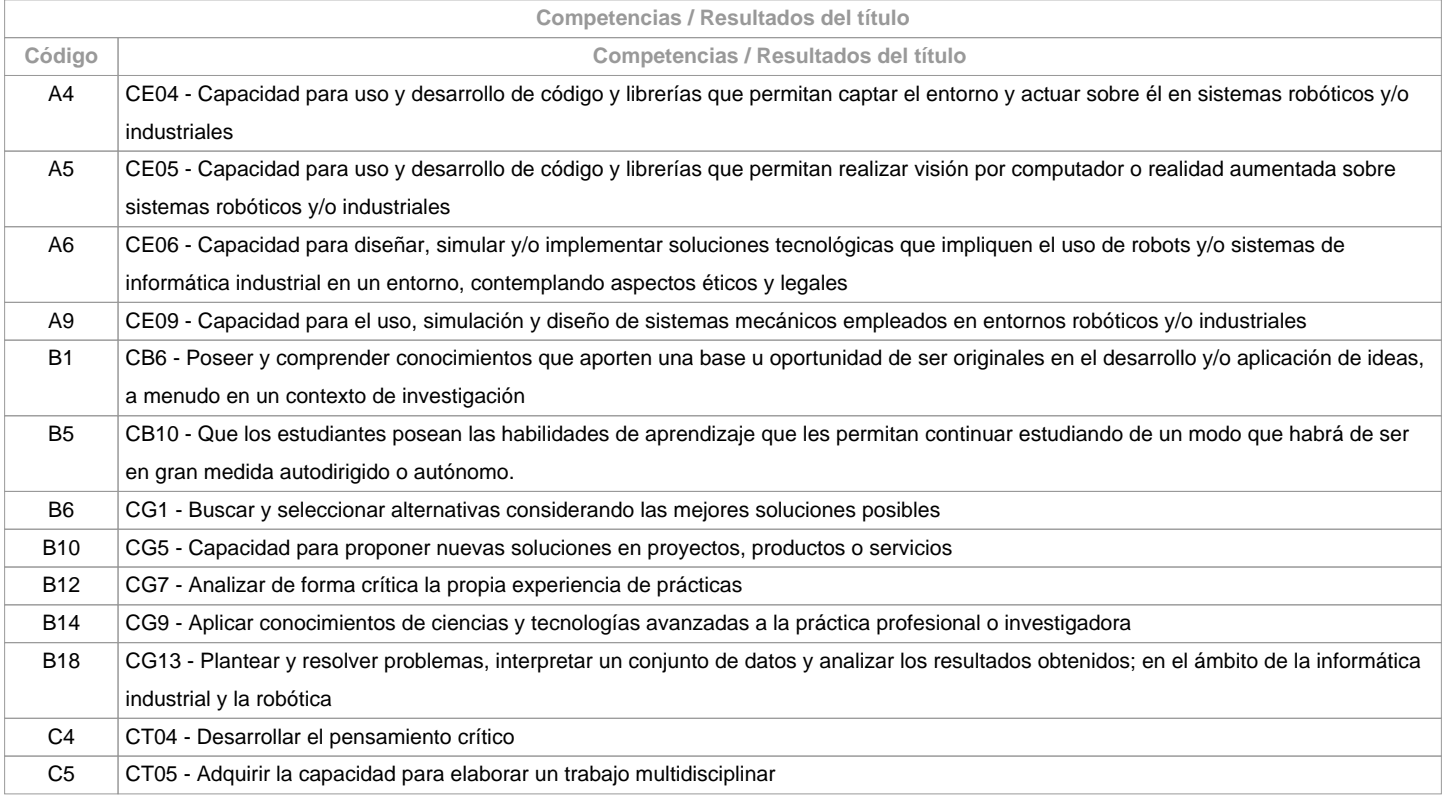

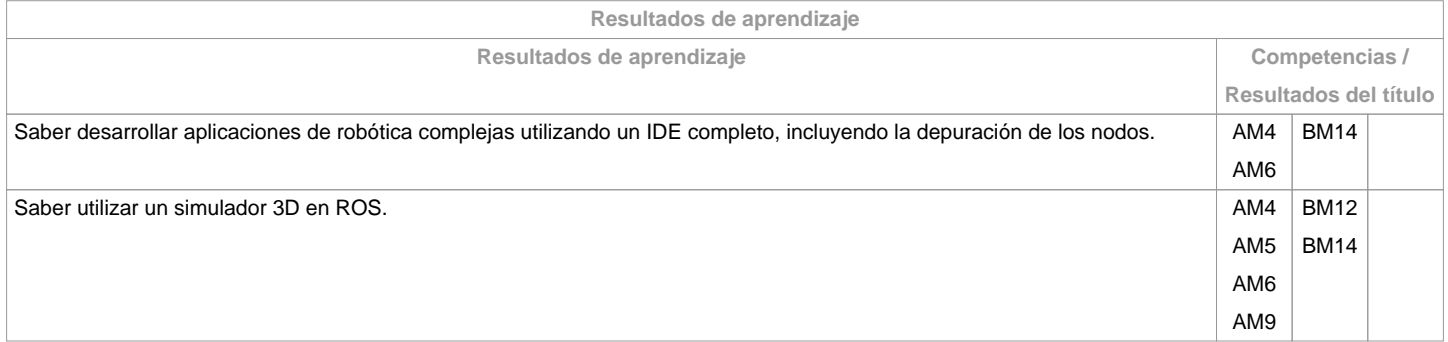

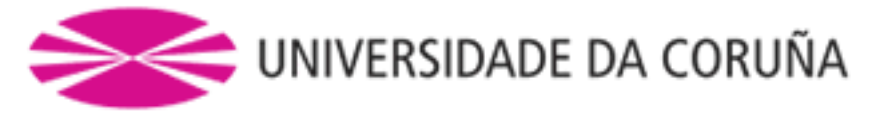

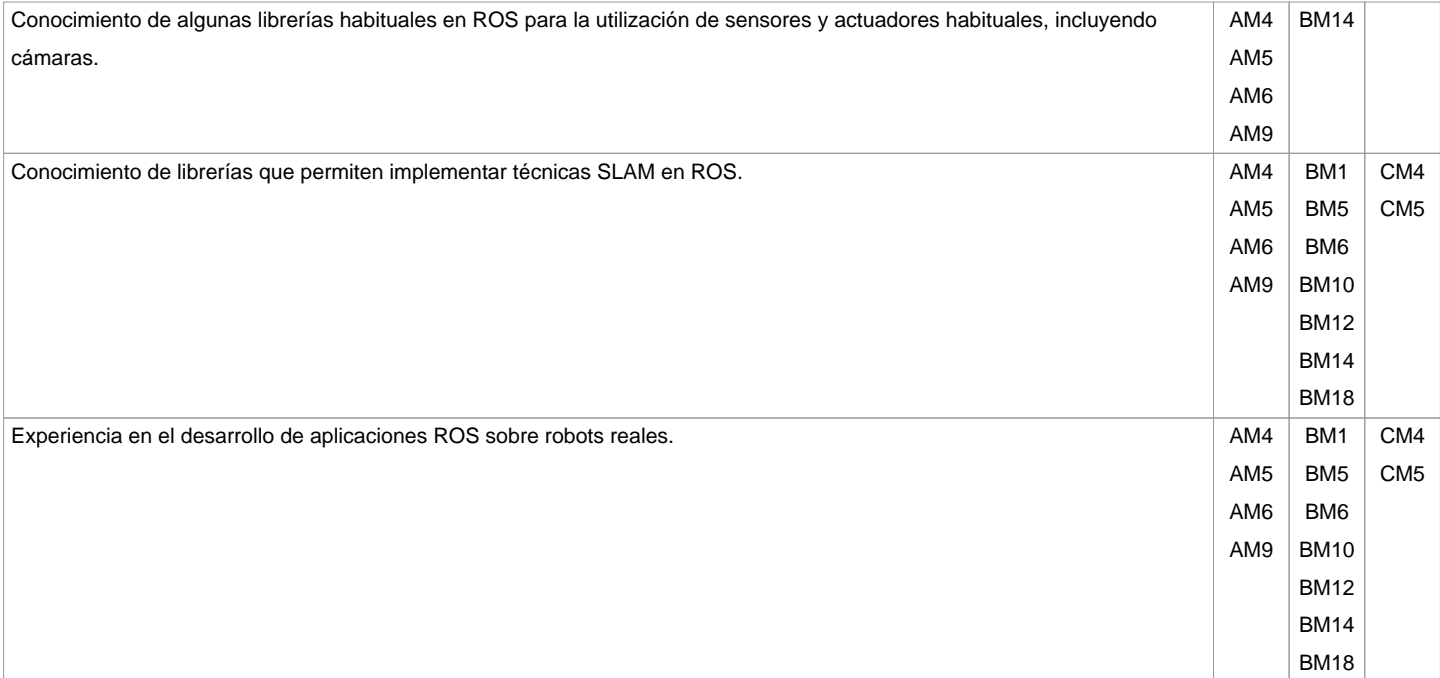

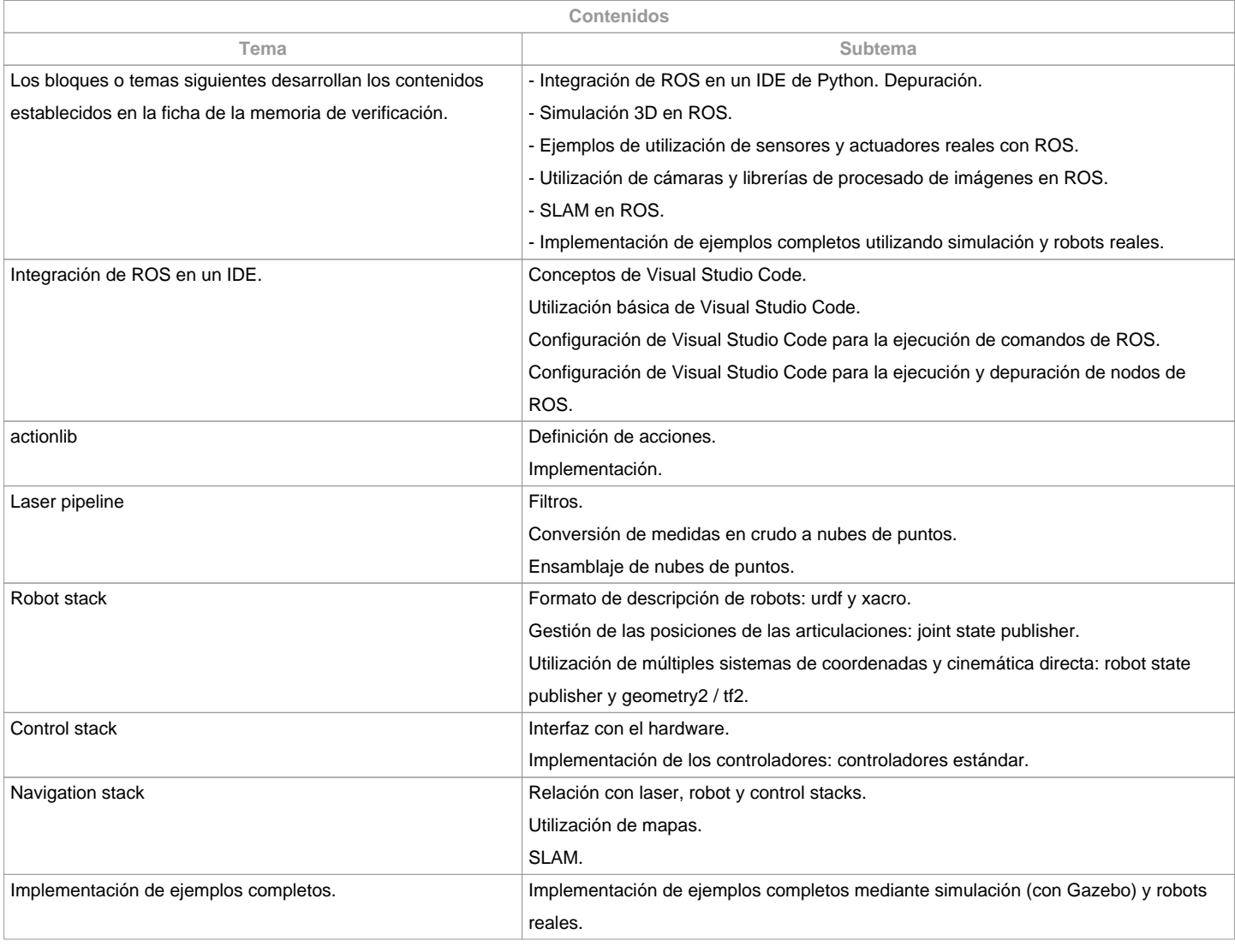

**Planificación**

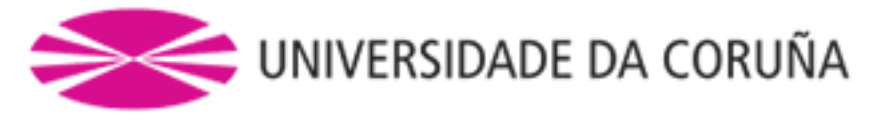

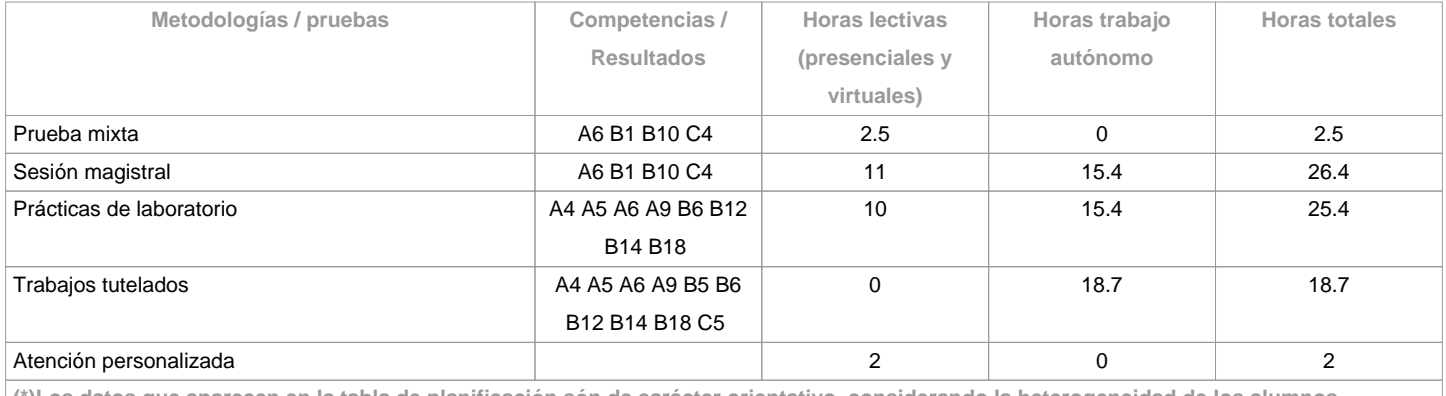

**(\*)Los datos que aparecen en la tabla de planificación són de carácter orientativo, considerando la heterogeneidad de los alumnos**

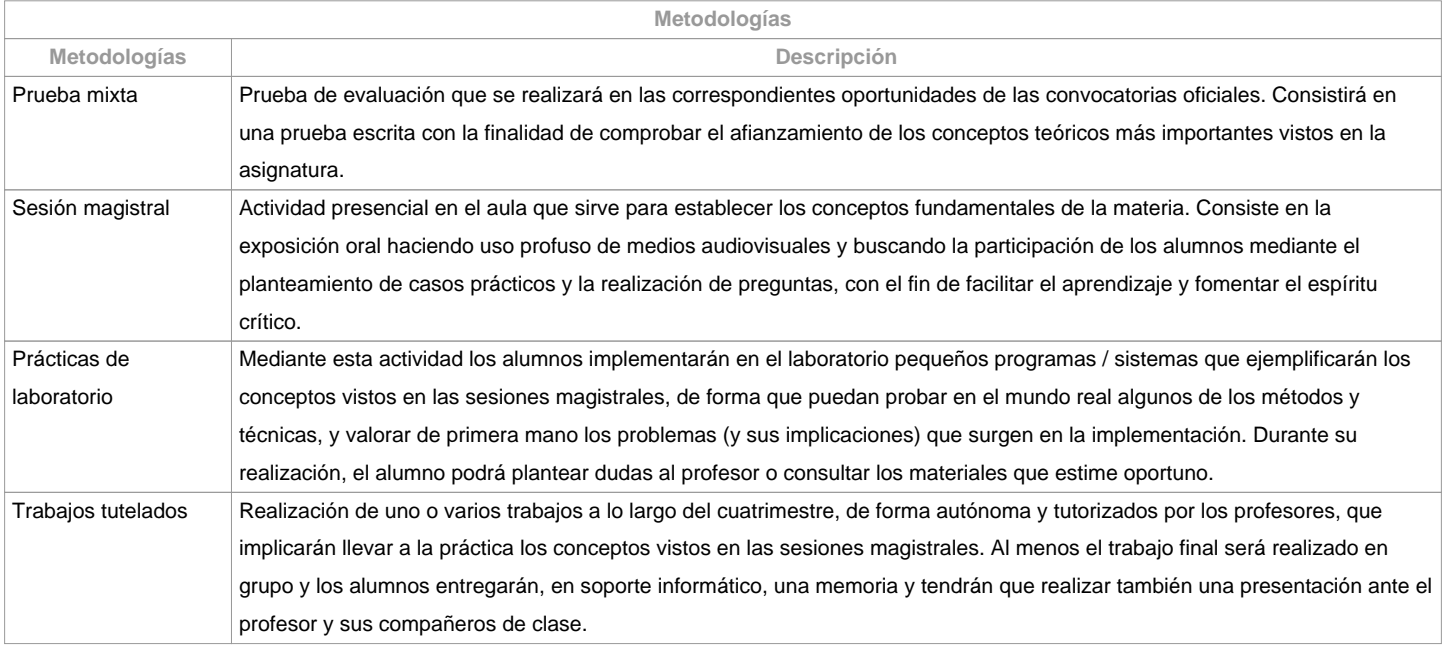

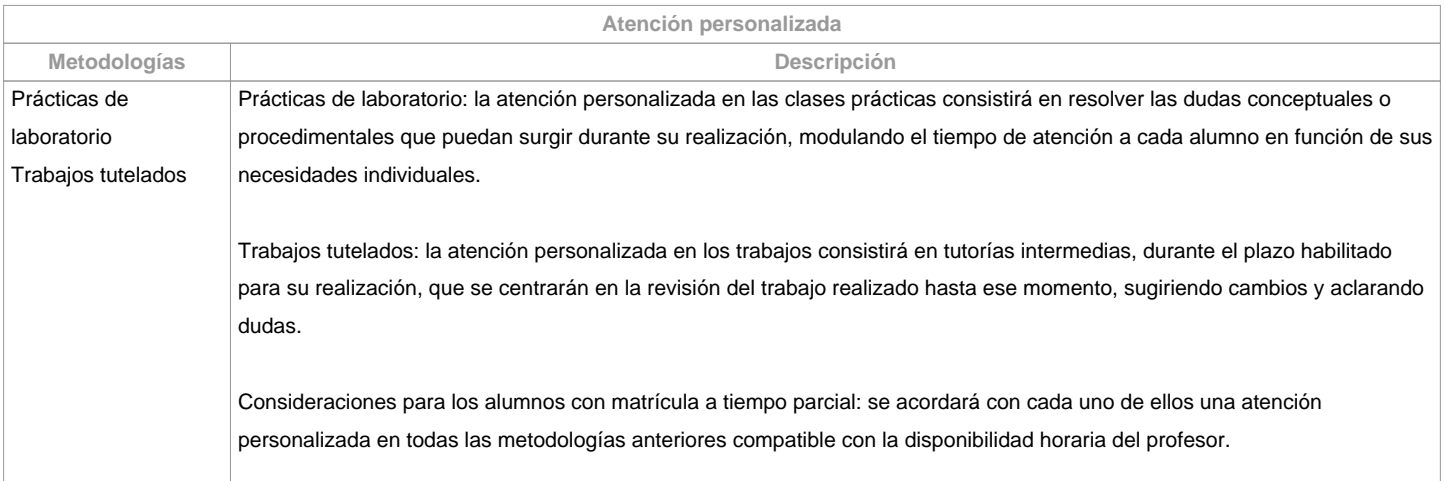

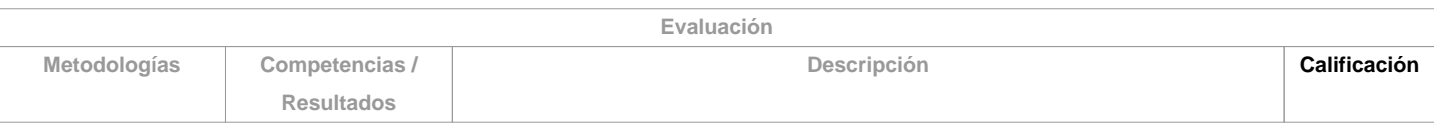

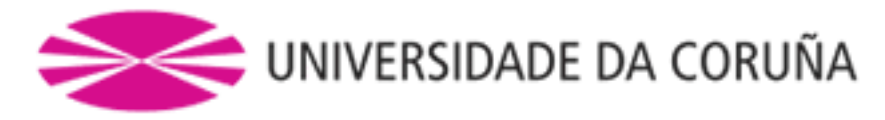

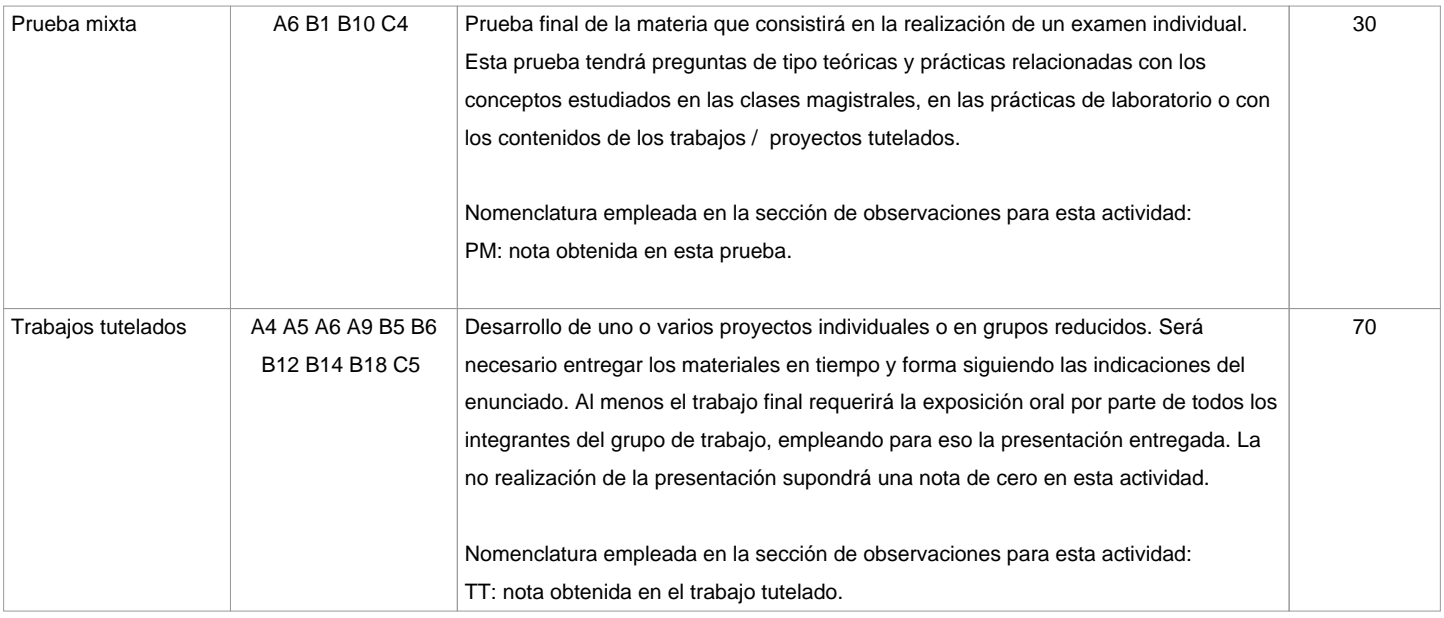

## **Observaciones evaluación**

Para poder aprobar la materia el estudiante deberá cumplir los siguientes requisitos (puntuación entre 0 y 10 en todas las actividades):Que la nota en los trabajos tutelados sea mayor o igual que 5.Que la nota en la prueba mixta sea mayor o igual que 5.Si no se cumplen todos los requisitos anteriores la cualificación será de suspenso y la nota numérica máxima que se podrá obtener, en la oportunidad correspondiente, será de 4,5 puntos. Si se cumplen los requisitos exigidos, la nota final se calculará de la siguiente forma:NOTA FINAL = 0,3\*PM + 0,7\*TTNotas sobre las actividades:En el caso de los alumnos matriculados a tiempo parcial, se les ofrecerá la posibilidad de pasar la parte de la puntuación de los trabajos tutelados a la prueba mixta. Igualmente con los alumnos que se presenten en la convocatoria de diciembre. Por ello, es necesario que los estudiantes se pongan en contacto con los profesores al comienzo del curso.Todas las actividades tendrán una única oportunidad para su entrega durante el curso académico, salvo la prueba mixta que tendrá dos oportunidades oficiales de examen. Por lo tanto, las notas obtenidas durante el curso en los trabajos tutelados se guardan para la oportunidad de julio, NO SIENDO POSIBLE REPETIRLOS.La realización fraudulenta de las pruebas o actividades de evaluación, una vez comprobada, implicará directamente la cualificación de suspenso en la convocatoria en que se cometa: el/la estudiante será calificado con "suspenso" (nota numérica 0) en la convocatoria correspondiente del curso académico, tanto se la comisión de la falta se produce en la primera oportunidad como en la segunda. Para esto, se procederá a modificar su cualificación en el acta de primera oportunidad, si fuera necesario.

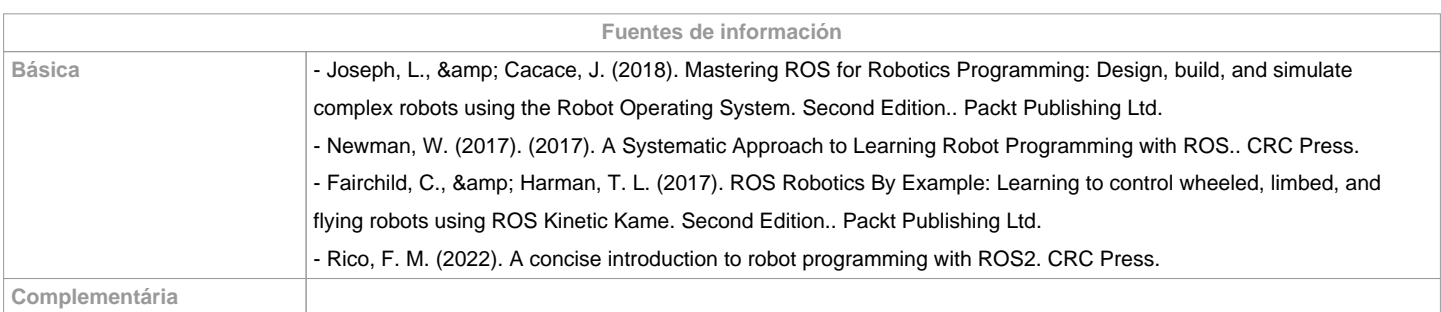

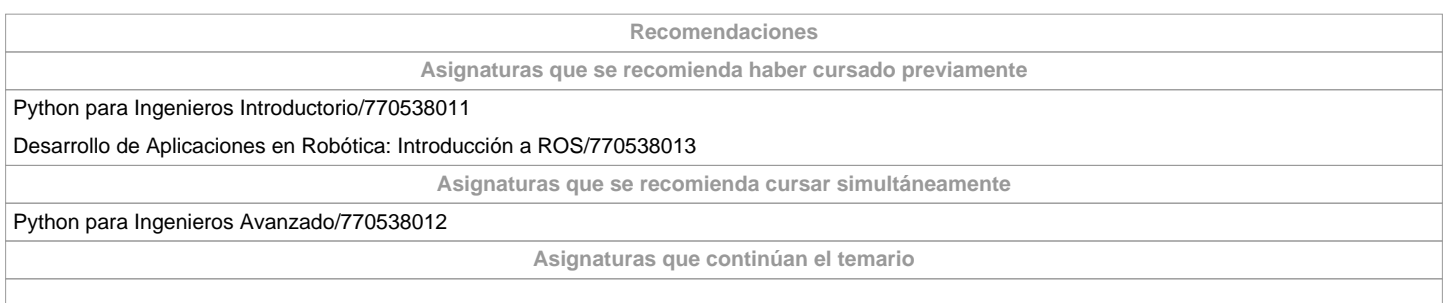

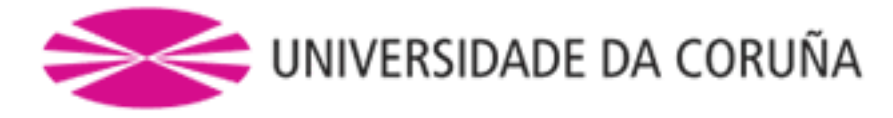

## **Otros comentarios**

Para ayudar a conseguir un entorno sostenible y cumplir con el objetivo de la acción número 5 ("Docencia e investigación saludable y sostenible ambiental y social") del "Plan de Acción Green Campus Ferrol" la entrega de los trabajos documentales que se realicen en esta materia:1. Se solicitará en formato virtual y/o soporte informático.2. Se realizará a través de Moodle, en formato digital sin necesidad de imprimirlos.3. De realizarse en papel:- No se emplearán plásticos.- Se realizarán impresiones a doble cara.- Se empleará papel reciclado.- Se evitará la impresión de borradores.

**(\*) La Guía Docente es el documento donde se visualiza la propuesta académica de la UDC. Este documento es público y no se puede modificar, salvo cosas excepcionales bajo la revisión del órgano competente de acuerdo a la normativa vigente que establece el proceso de elaboración de guías**